## **ИНСТРУКЦИЯ AE-5200 магнит 10000 мАч**

- **1) СМС команды нужно отправлять на номер сим-карты которая стоит в трекере.**
- **2) Все смс команды выделенные красным цветом обязательны для настройки трекера.**

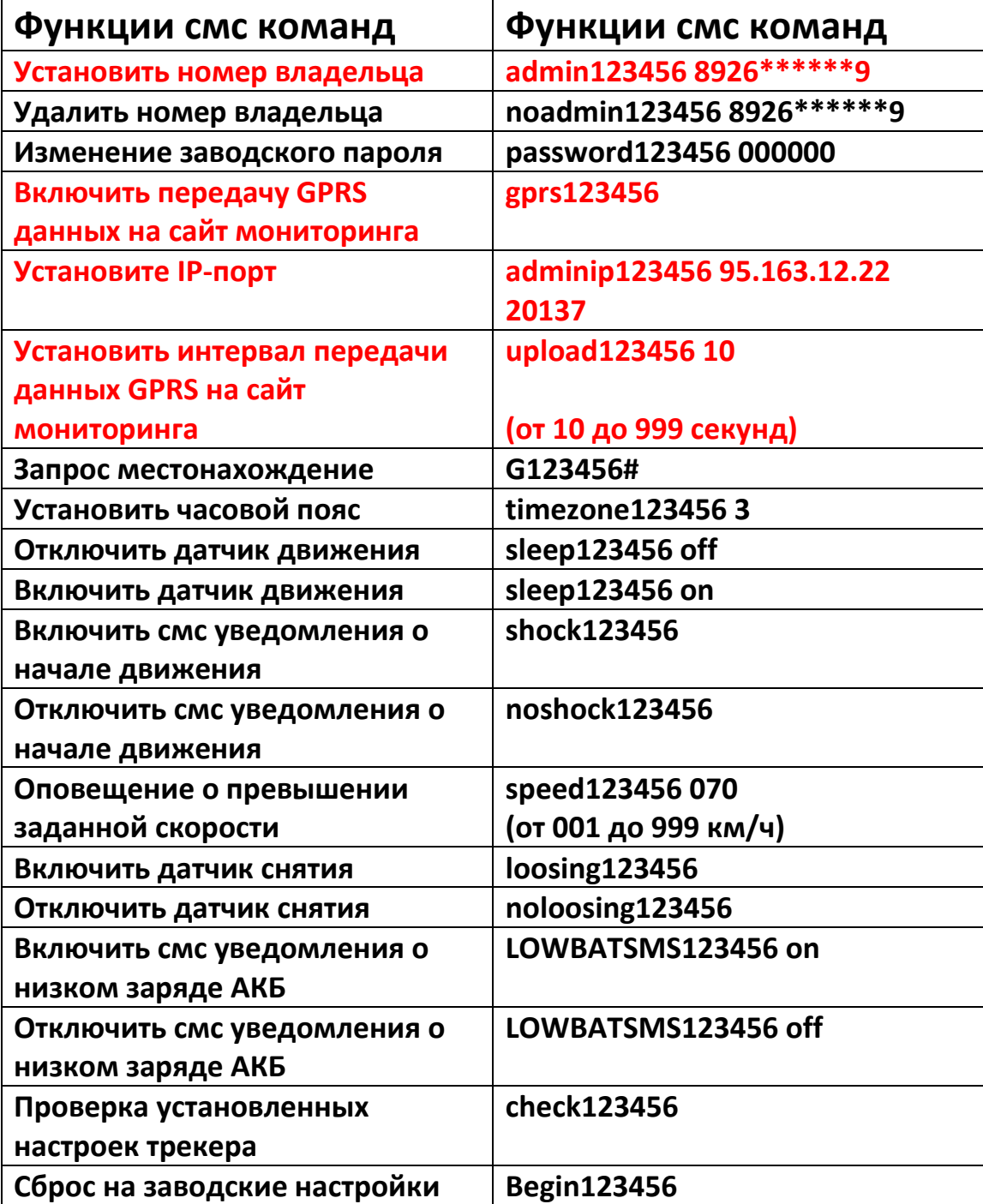